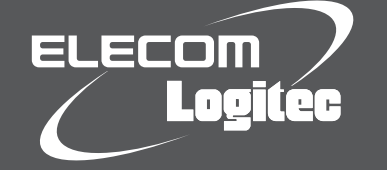

# はじめにお読みください

設定の手順については、「かんたんセットアップガイド」をお読みください。

### LAN-BR/4

セットアップを開始する前に、必ずこの「はじめにお読みください」の内容をお読みになり、本製品を正しくご使用ください。各説明書は、使用開始後も大切に保管しておいてください。

作業を始める前に、すべてが揃っているかを確かめてください。 なお、梱包には万全を期しておりますが、万一不足品、破損品など がありましたら、すぐにお買い上げの販売店までご連絡ください。

本製品のおもな仕様と工場出荷時の設定値(初期値)です。

### パッケージの内容を確認します

### 各部の名称とはたらき

### おもな仕様と工場出荷時の設定値

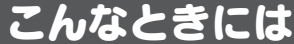

#### Q1:設定ユーティリティにアクセスできません。

#### ■おもな仕様

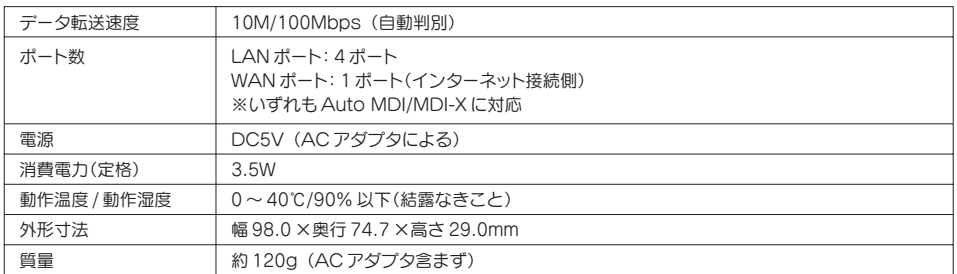

#### ■工場出荷時の設定値

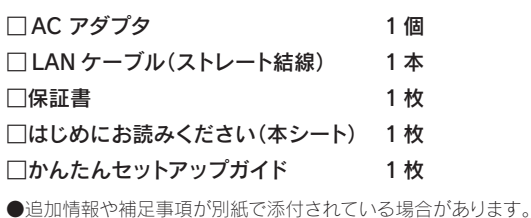

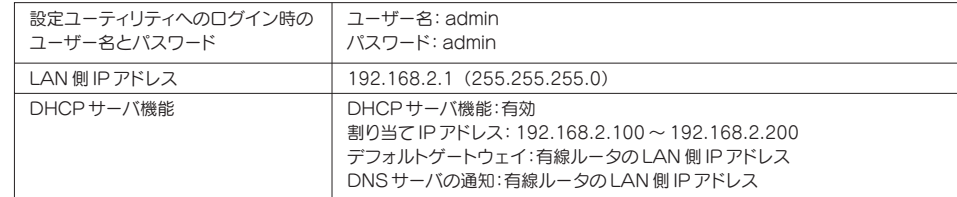

A1: 以下のことを確認してください。

①本製品の電源が入っているか確認してください。

・設定用パソコンよりも先に本製品の電源をいれておく必要があります。

- ②すべての機器の電源を切った状態で、各機器のケーブルが正しく接続されているか確認してください。 ・間違ったポートにケーブルを接続していないか確認してください。
	- ・ケーブルがしっかりとコネクタに差し込まれていない可能性がありますので、カチッとはまっているか確 認してください。
- ③ローカル IP アドレス「192.168.2.xxx」に接続できるネットワーク環境が必要です。本製品につながったパソ コンが IP アドレスを自動取得できるようになっているかを確認します。自動取得になっていない場合は、設 定を変更してパソコンを再起動してください。

※通常、設定を変更していない限り、パソコン側は自動取得に設定されています。

※本製品の IP アドレス(初期値)である「192.168.2.1」を、他のネットワーク機器に割り当てないようにしてください。

④設定ユーティリティを開くための管理画面のユーザー名とパスワードは、ユーザー名= admin、パスワード= admin です(工場出荷時の初期値)。半角英数字小文字で入力します。

#### Q2: インターネットに接続できません。

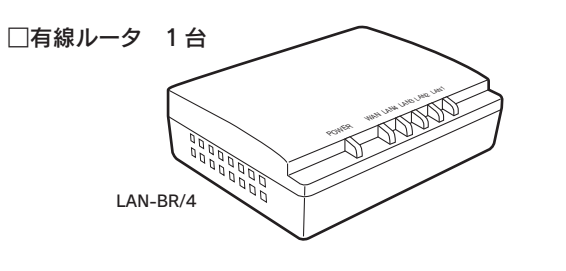

- A2: インターネットに接続できない要因については、さまざまなことが考えられます。以下の方法を試したり、確認 したりしてください。
	- ①本製品やパソコンがタイミングの問題で正常な値を取得できずに、うまく接続できない場合があります。ケー ブルの接続方法が正しかった場合は、すべての機器の電源を切り、各機器を 1 分程度の間隔をあけながら、 モデム(または ONU や CTU)→本製品→パソコンの順番に電源を入れ直してください。 ※本製品の電源を切るには、AC アダプタをはずします。
	- ② ①を試しても接続できない場合は、モデム(または ONU や CTU)、本製品の電源を切り、そのまま 1 時間置 いた後、①の説明の順番に電源を入れて再確認してください。
	- ③フレッツサービス(フレッツ光プレミアムを除く)など「PPPoE 接続」でご使用の場合は、プロバイダに接続 するためのユーザー ID やパスワードの入力ミスの可能性があります。入力内容をもう一度、確認してくださ い。フレッツサービスの場合、プロバイダのユーザー ID のあとに「@」と「プロバイダ識別子」を入力する必要 があります。詳しくはフレッツサービスの説明書を参照してください。

#### Q3: 本製品を工場出荷時の状態に戻したい。

A3: 本製品の電源が入った状態で、芯の出ていないシャープペンシルなど先のとがったもので、背面にある「リセッ トボタン」を 5 秒以上押し続けます。この操作を実行すると、本製品に設定したすべての内容が初期化され、工 場出荷時の状態に戻ります。リセットボタンの位置については、別紙「はじめにお読みください」の表面「各部の 名称とはたらき」を参照してください。

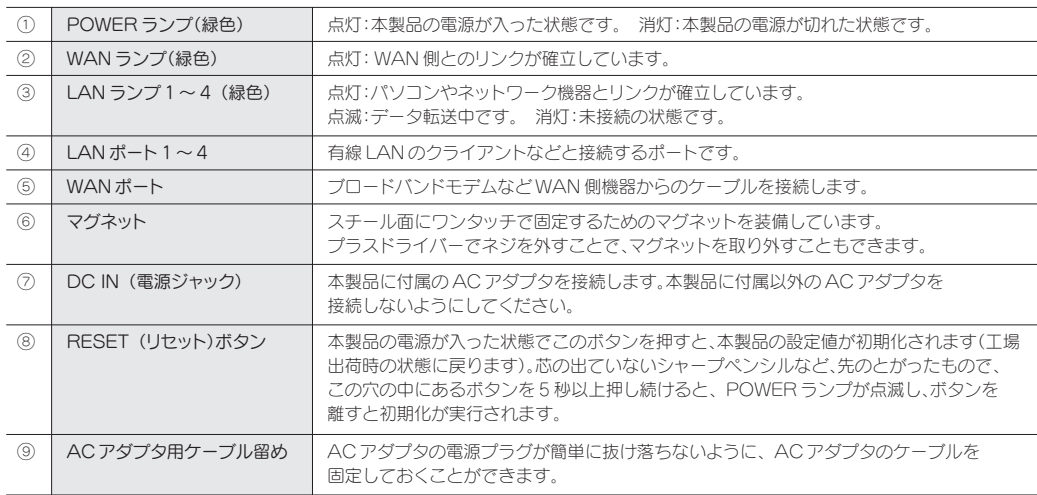

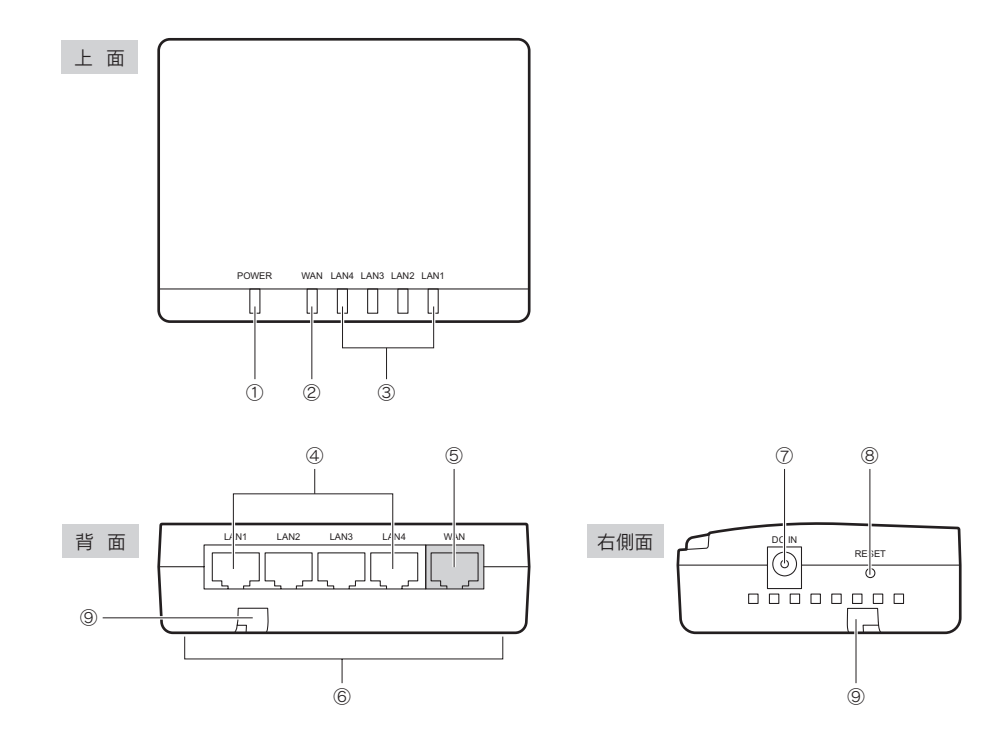

### サポートサービスについて

サポートページ 6409.jp

#### ロジテック・テクニカルサポート(ナビダイヤル) TEL:0570-050-060

#### テクニカルサポートにお電話される前に

受付時間:月曜日~金曜日 10:00 ~ 19:00

(ただし、夏期、年末年始の特定休業日は除きます)

下記のロジテック・テクニカルサポートへお電話でご連絡ください。サポート情報、製品情報につきまして は、インターネットでも提供しております。

- ●修理品については、弊社修理受付窓口にお送りいただくか、お求めいただいた販売店へご相談ください。 故障かどうか判断がつかない場合は、事前にテクニカルサポートにお問い合わせください。
- ●保証期間中の修理につきましては、保証規定に従い修理いたします。
- ●保証期間終了後の修理につきましては、有料となります。ただし、製品終息後の経過期間によっては、部 品等の問題から修理できない場合がありますので、あらかじめご了承ください。

### ⑤口ジテック株式会社

### 修理について

以下の点をご確認の上、弊社修理受付窓口まで製品をご送付ください。

- ・送料および、梱包費用は保証期間の有無を問わずお客様のご負担になります。
- ・購入年月の確認できる保証書、またはレシート、保証書シールなど、ご購入日が確認できるものを製品に添付して ください。
- ・必ず、「お客様のご連絡先(ご住所/電話番号)」「故障の状態」を書面にて添付してください。

・保証期間経過後の修理については、お見積もりの必要の有無、または修理限度額および連絡先を明示のうえ、製品 に添付してください。

・ご送付の際は、緩衝材に包んでダンボール箱(本製品の梱包箱、梱包材を推奨します)等に入れて、お送りください。 ・弊社 Web サイトでは、修理に関するご説明やお願いを掲載しています。修理依頼書のダウンロードも可能です。 ・お送りいただく際の送付状控えは、大切に保管願います。

・仕様及び外観等は製品改良の為、予告無く変更する場合があります。 ・記載されている商品名、会社名等は一般に商標または登録商標です。 ·すべての有線 | AN 機器との動作を保証するものではありません。 ・日本国内での使用を想定して設計されております。 ・製品保証は、日本国内においてのみ有効です。 This warranty is valid only in Japan This product is for domestic use only. No technical support is available in foreign languages other than Japanese.

・本製品の仕様および外観は、製品の改良のため予告なしに変更する場合があります。<br>・実行した結果の影響につきましては、上記の理由にかかわらず責任を負いかねますので、ごろ承ください。<br>・本製品のうち、戦略物資または役務に該当するものの輸出にあたっては、外為法に基づく輸出または役務取引許可が必要です。<br>・本製品は、 GNU General Public License に基づき許諾されるソフトウェアのソースコードを為んでいます。これらのソース コードは有用と思われますが、頒布にあたっては、市場性及び特定目的適合性についての暗黙の保証を含めて、いかなる保証も行いません。詳細については、弊社ホームペー ジを参照下さい。なお、ソースコードの入手をご希望されるお客様は、弊社ホームページを参照下さい。尚、配布時に発生する費用は、お客様のご負担になります。

- テクニカルサポートにお電話される前に、以下の項目について確認してください。
- ◆サポートページで「よくある質問」をご確認ください。
- ◆「よくある質問」をお読みいただいても解決しない場合は、以下をご用意のうえ、お電話をお願いします。 ・製品の型番
- ・インターネットの回線種類、契約会社(プロバイダ)の書類、モデム(または CTU、ONU)の型番などインターネットに 関する情報
- ・ご質問内容(症状、エラーメッセージ、やりたいこと、お困りのこと)

本製品は日本国内仕様です。海外での使用に関しては弊社ではいかなる責任も負いかねます。 また弊社では海外使用に関する、いかなるサービス、サポートも行っておりません。 This product is for domestic use only. No technical support is available in foreign languages other than Japanese.

・本書の著作権は、ロジテック株式会社が所有しています。

・本書の内容の一部または全部を無断で複製 / 転載することを禁止させていただきます。 ・本書の内容に関しては、万全を期しておりますが、万一ご不審な点がございましたら、販売店までご連絡願います。

LAN-BR/4 はじめにお読みください 2010 年 6 月 1 日 第 1 版 ロジテック株式会社 インタントリング インタントリー (2010 Logitec Corporation. All rights reserved

#### 修理ご依頼時の確認事項

本紙では製品を正しく安全に使用するための重要な注意事項を説明しています。必ずご使用前にこの注意 事項を読み、記載事項にしたがって正しくご使用ください。

この「安全にお使いいただくために」では以下のような表示(マークなど)を使用して、注意事項を説明して います。内容をよく理解してから、本文をお読みください。

## 安全にお使いいただくために

本製品は、人命にかかわる設備や機器、および高い信頼性や安全性を必要とする設備や機器(医療関 係、航空宇宙関係、輸送関係、原子力関係)への組み込みは考慮されていません。これらの機器での使 用により、人身事故や財産損害が発生しても、弊社ではいかなる責任も負いかねます。

#### ■表示について

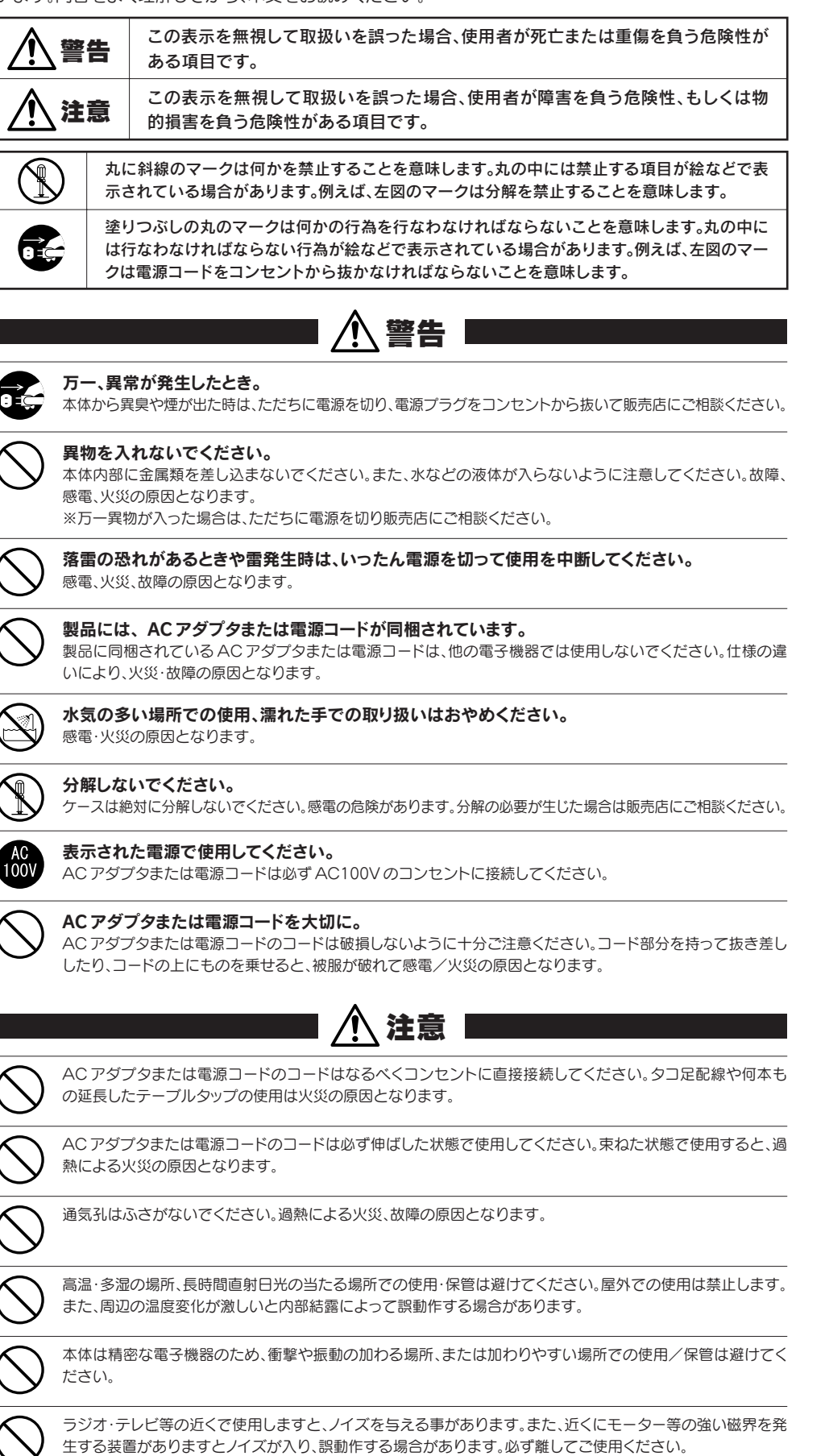

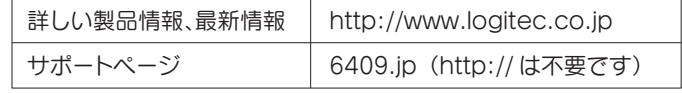

保証期間 ご購入日より1 年間 ※ご購入年月日が確認できるレシート、領収証を大切に保管してください。